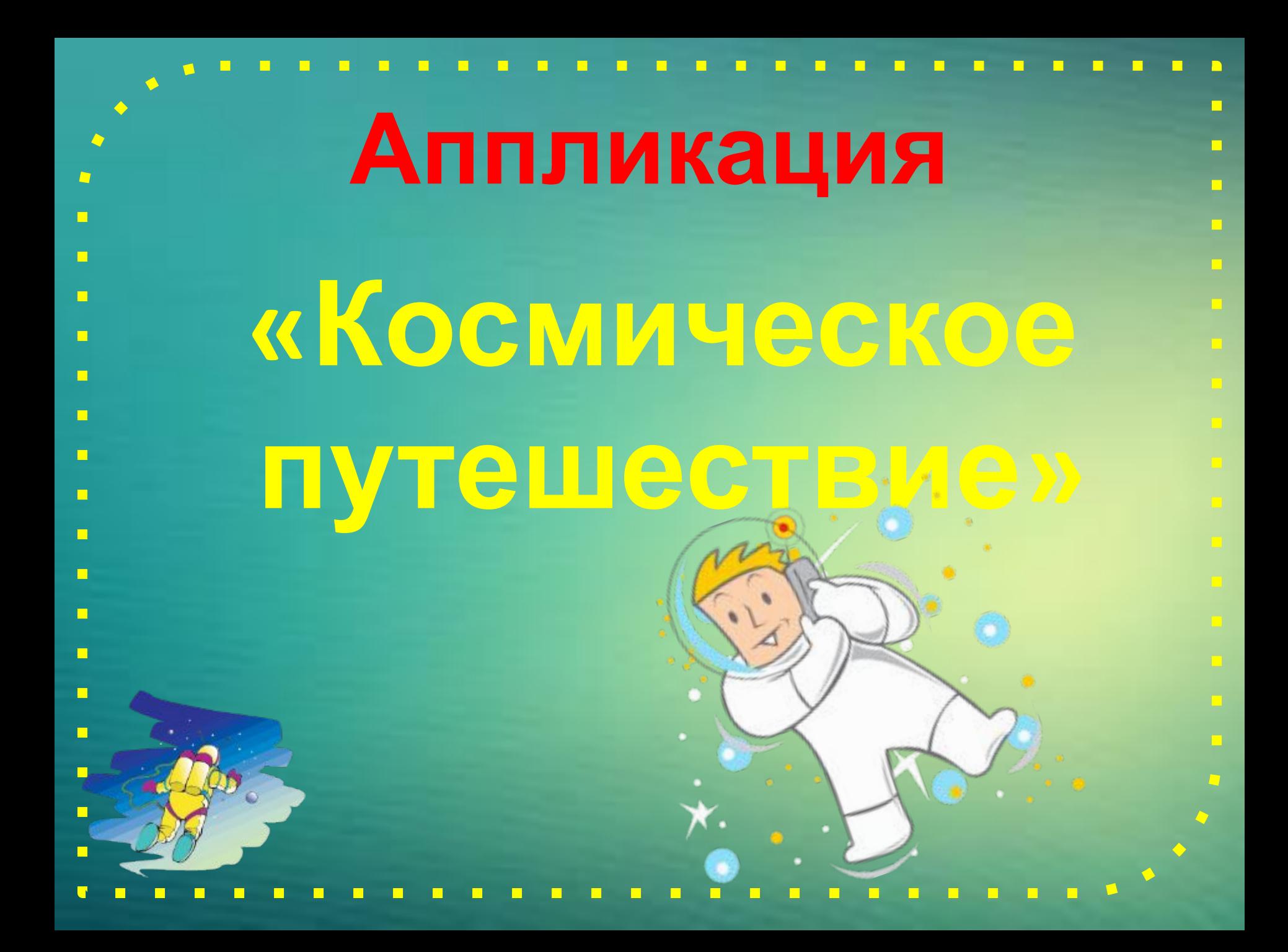

# **12 апреля - день Космонавтики.**

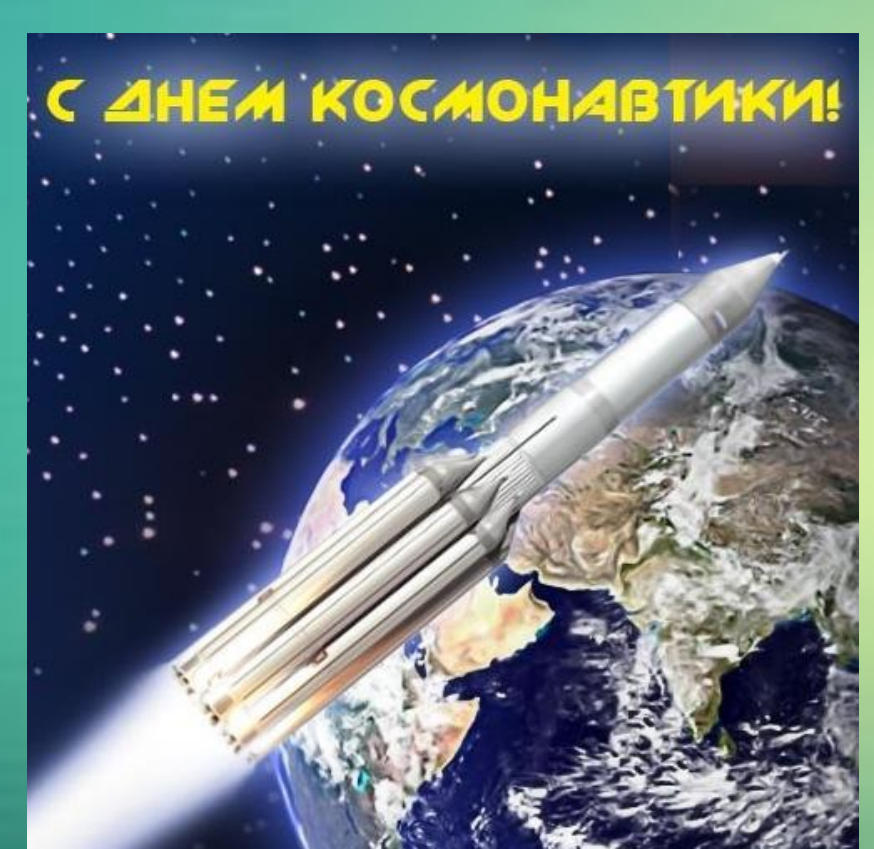

# . космическом корабле «Восток».

- . Гагариным на совет
- космос, осуществлённый Юрием
- Гагариным на советском космическом корабле человека в
- 
- . осуществиенный Горием .
- 
- Гагариным человека в космос,
- космос человека в космос, осуществлённый Юрием
- Первый в мире полёт человека в

# **Материалы и инструменты**

- цветная бумага
- белая и цветная бумага для ксерокса
- ножницы
- простой карандаш
- картон тёмного цвета (чёрный, синий
- или фиолетовый)
- клей ПВА
- маркер чёрного цвета

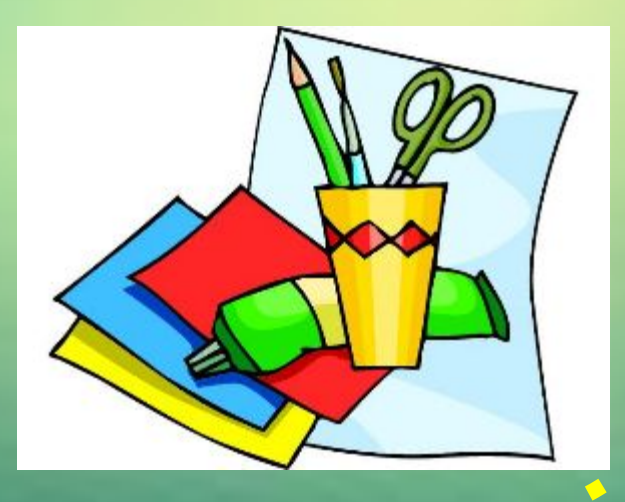

### Правила безопасной работы ножницами и клеем.

- 1. Начинай работу с разрешения учителя.
- 2. Не держи ножницы концами вверх.
- 3. Передавай ножницы закрытыми, кольцами вперёд.
- 4. Не оставляй ножницы в открытом виде.
- 5. После завершения работы ножницы надо закрыть и положить на стол.

6. Не оставляй клей открытым. Всегда плотно закрывай колпачок.

7. Работай аккуратно.

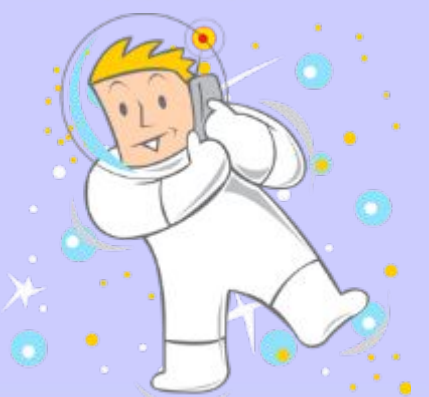

**Берём белый лист бумаги для ксерокса, обводим шаблон космонавта и вырезаем.**

### **Из цветной бумаги вырезаем все необходимые для декора детали.**

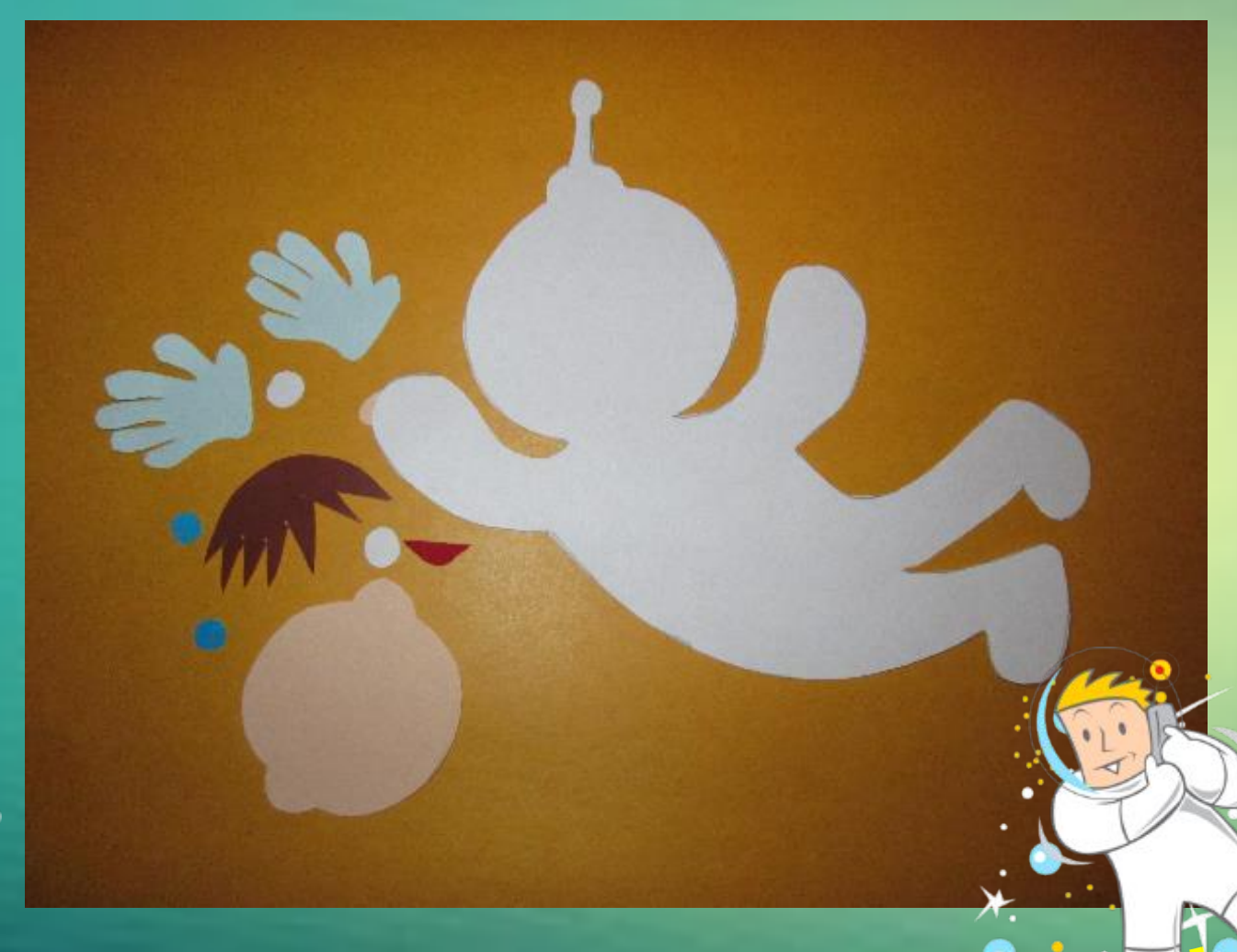

# **Склеиваем детали лица нашего космонавта. Приклеиваем волосы.**

WN

# **Приклеиваем глаза.**

 $\Box$ 

 $\Box$ 

 $\Box$ 

 $\Box$ 

 $\Box$ 

#### **Приклеиваем рот.**

Г

 $\Box$ 

 $\Box$ 

 $\Box$ 

П

 $\Box$ 

#### Приклеиваем нос.

Г

Г

 $\Box$ 

Г

#### **Чёрным фломастером рисуем реснички.**

 $\frac{1}{2}$ 

#### **Приклеиваем лицо.**

Г

П

Г

 $\Box$ 

 $\Box$ 

 $\Box$ 

F

 $\Box$ 

П

П

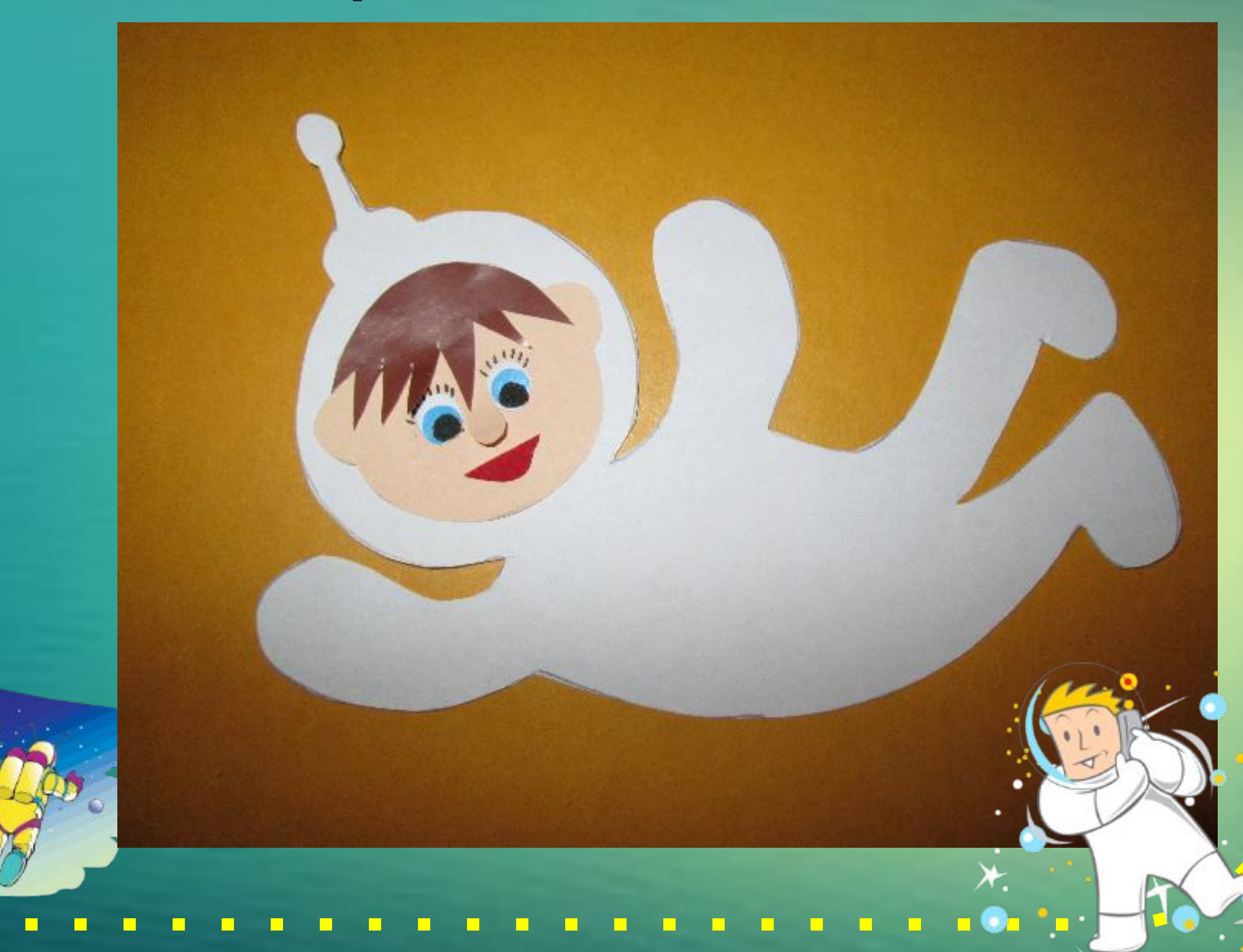

#### **Приклеиваем перчатки.**

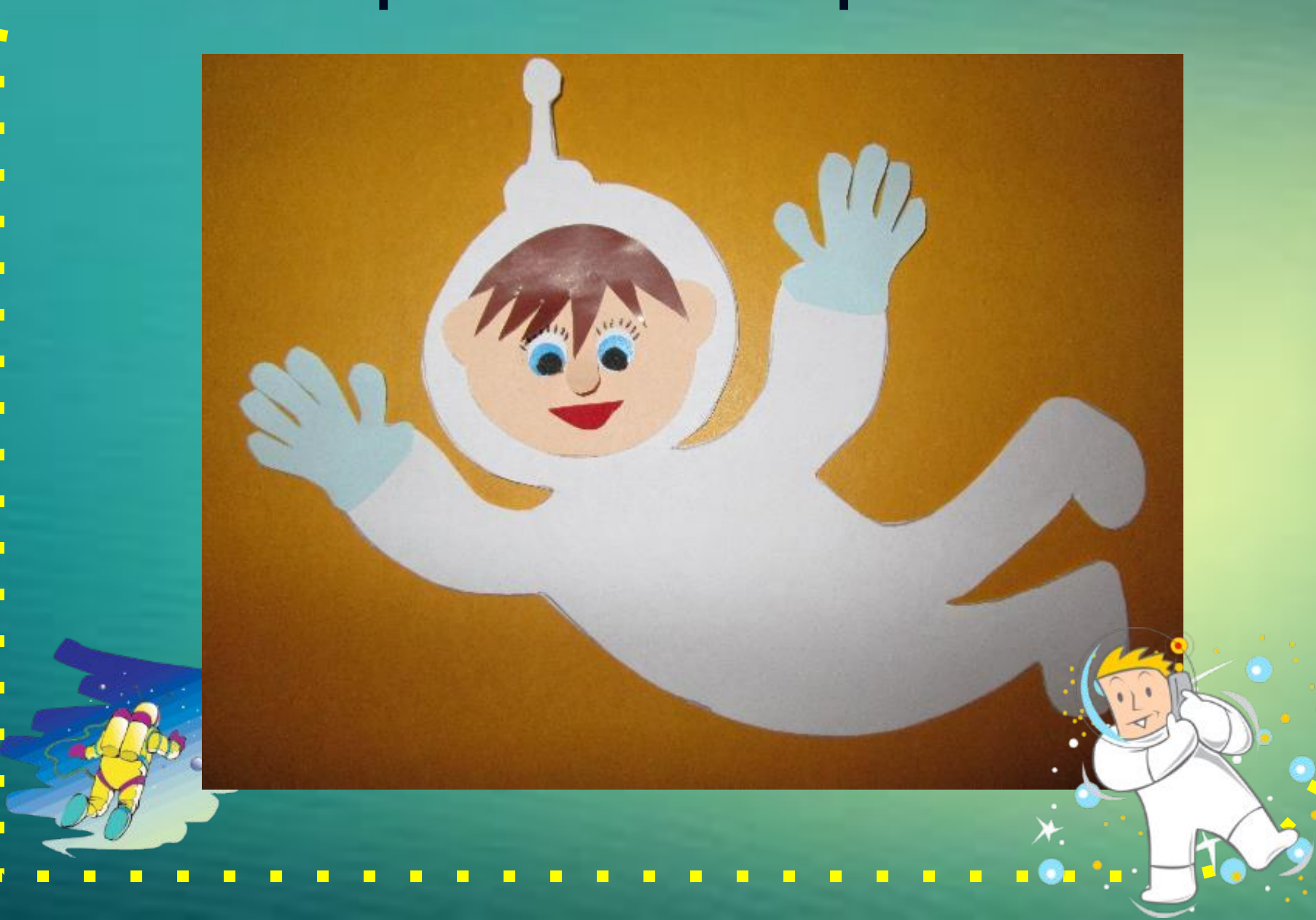

# **Фломастером на скафандре можно нарисовать замок.**

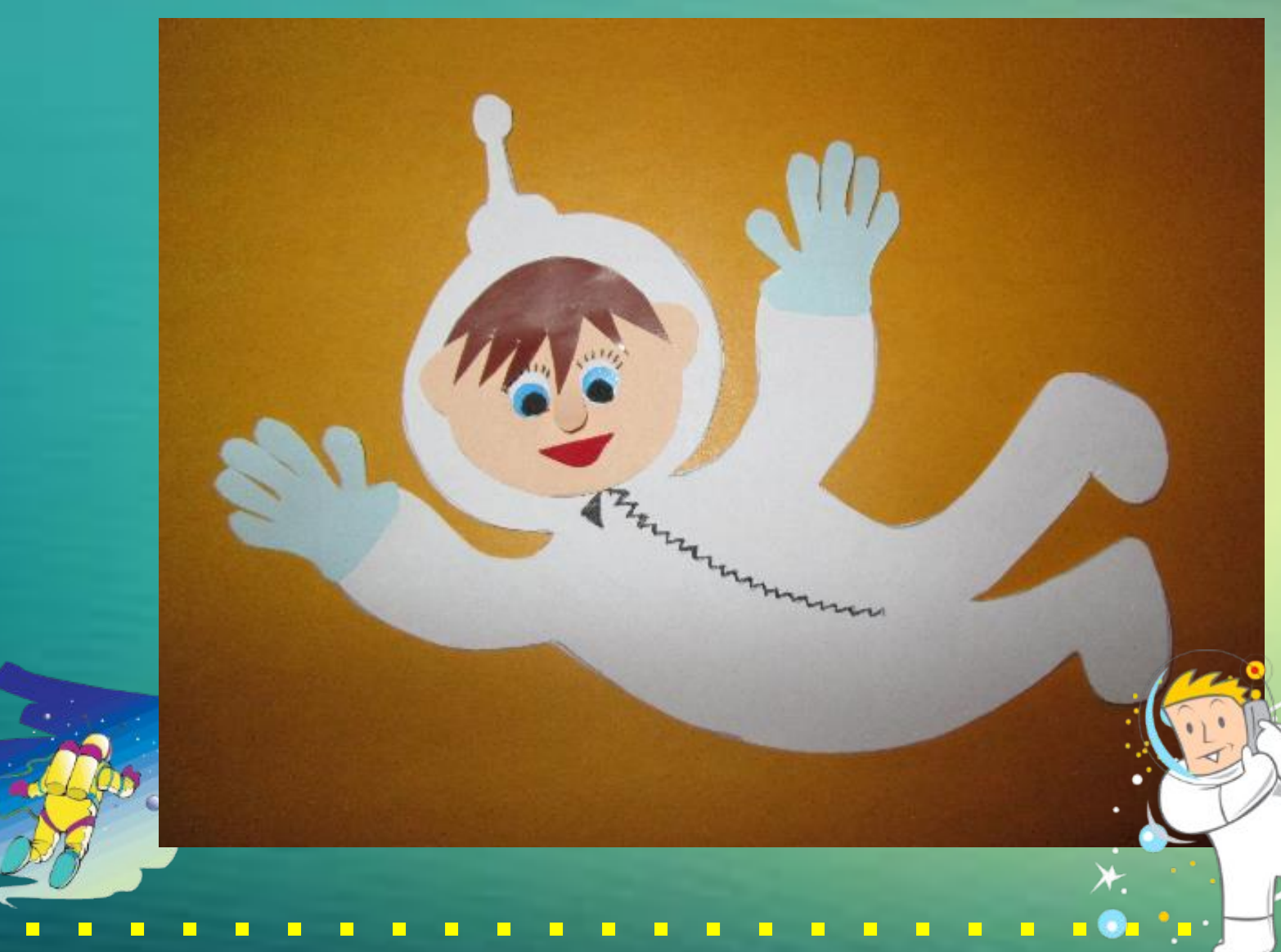

### **Мастерим флаг. Вырезаем необходимые детали.**

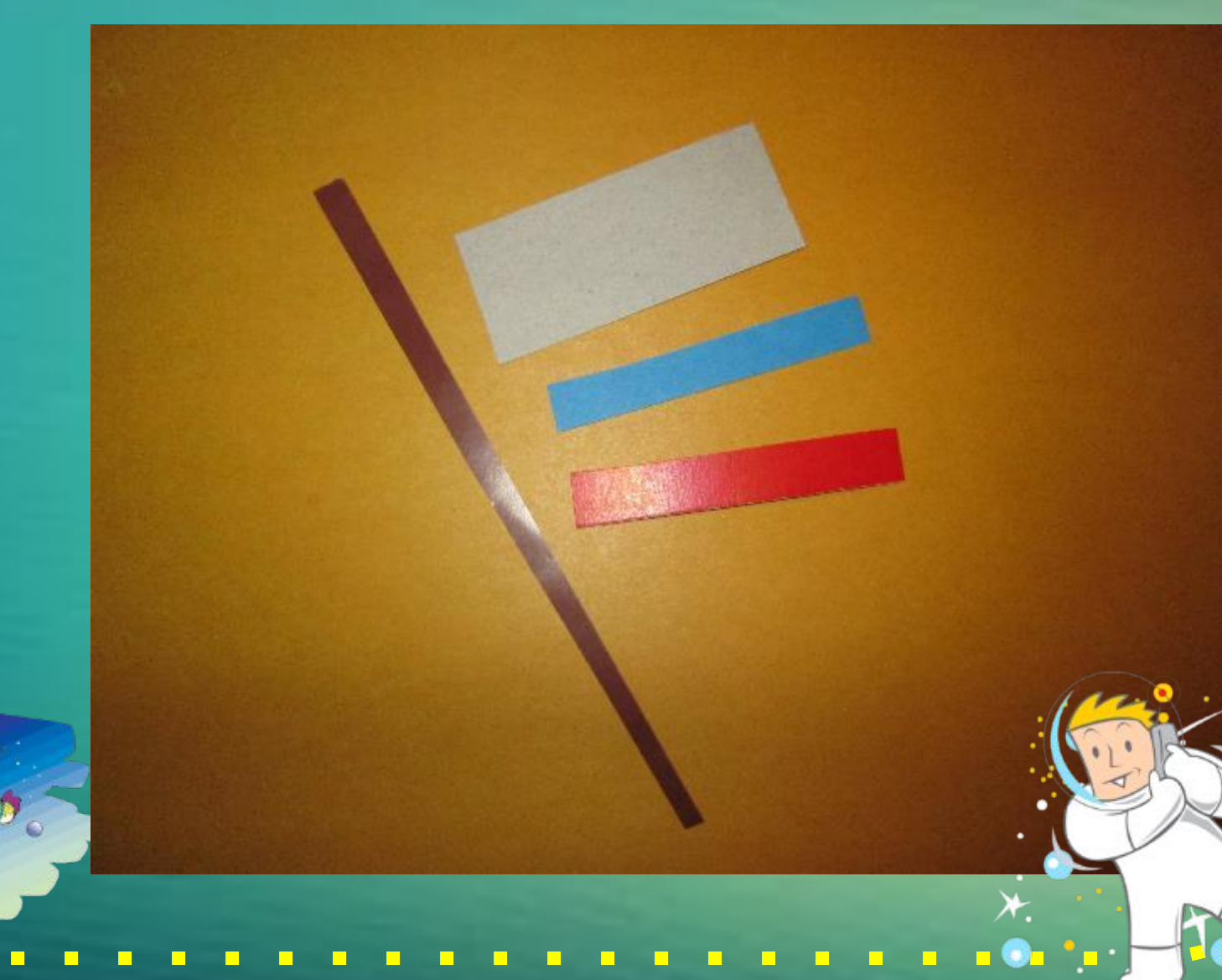

#### **Склеиваем.**

 $\Box$ 

Г

 $\Box$ 

 $\Box$ 

П

 $\Box$ 

 $\Box$ 

 $\Box$ 

 $\Box$ 

 $\Box$ 

 $\Box$ 

П

П

П

П

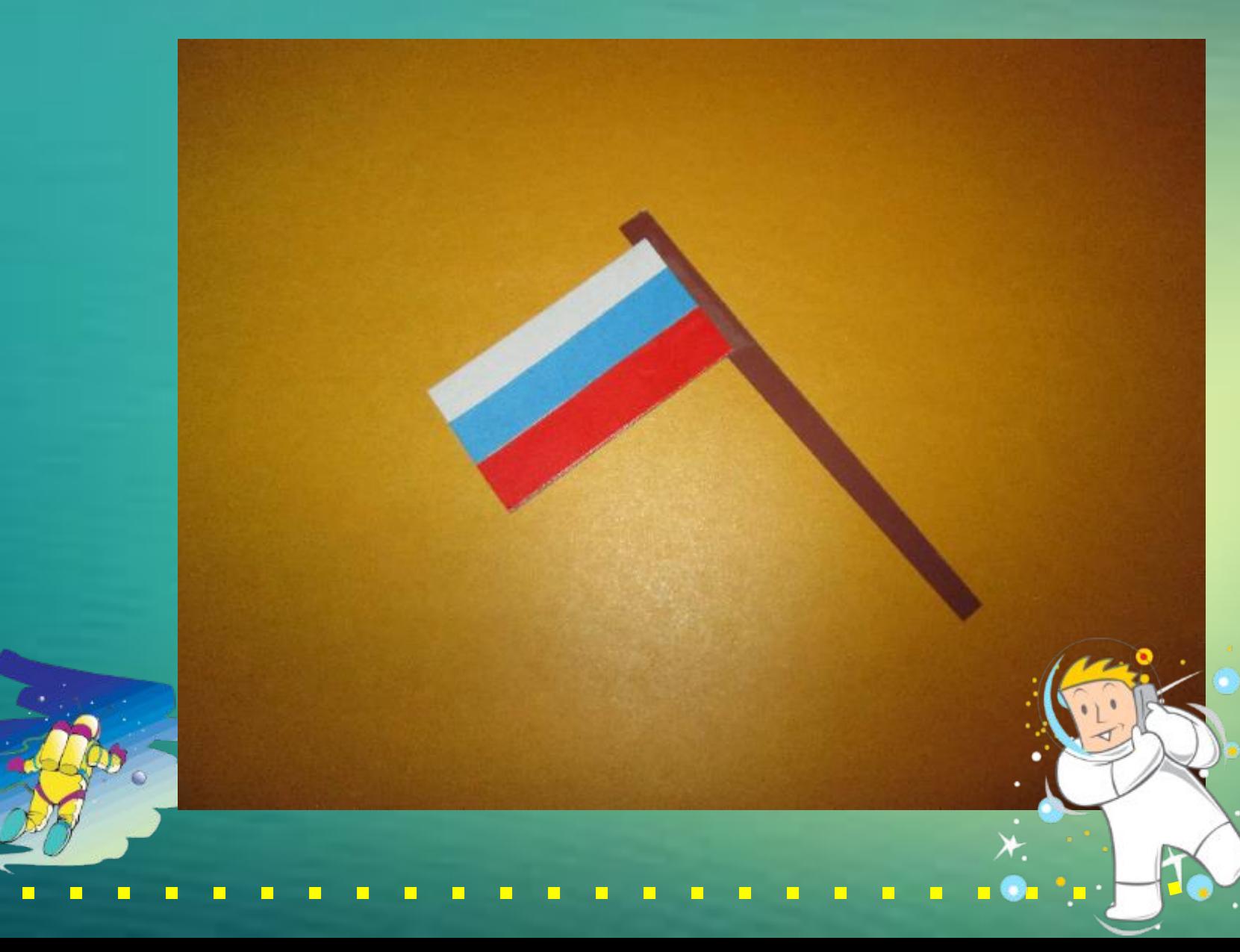

# Верём лист картона чёрного цвета и приклеиваем космонавта...

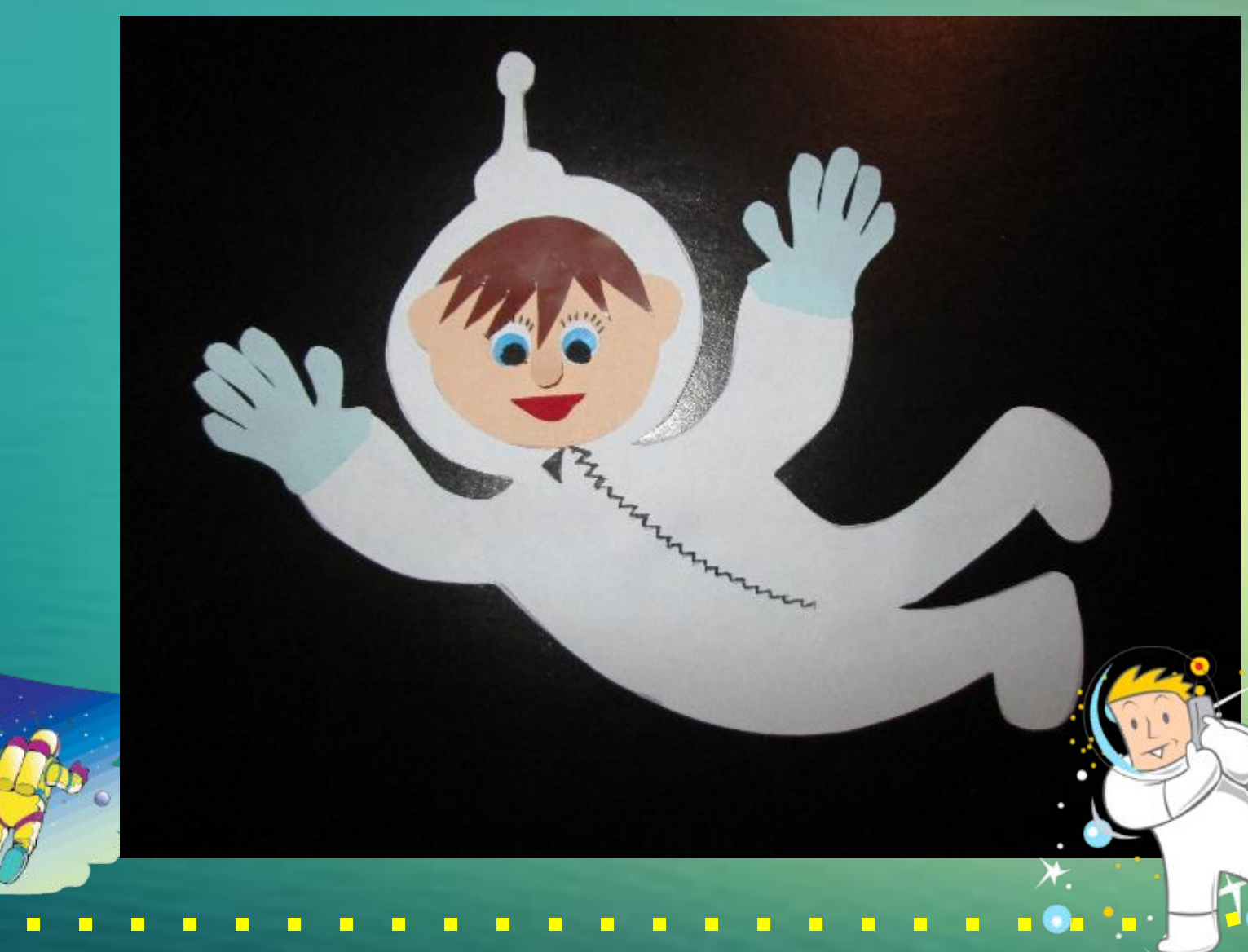

# **Для декора фона вырезаем из цветной бумаги звёзды, планеты, ракеты.**

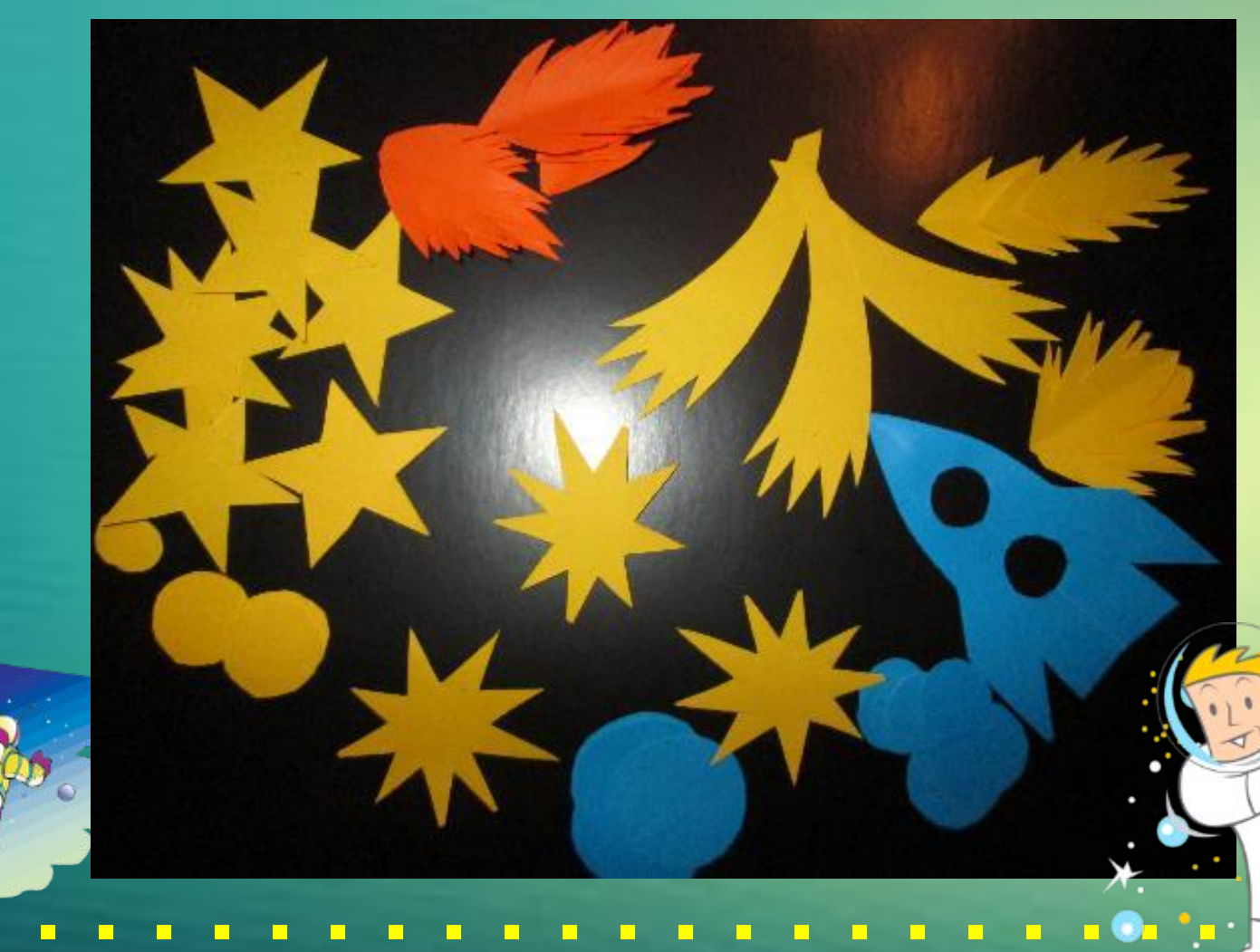

# **Приклеиваем ракету.**

П

Г

 $\Box$ 

 $\Box$ 

E

 $\Box$ 

 $\Box$ 

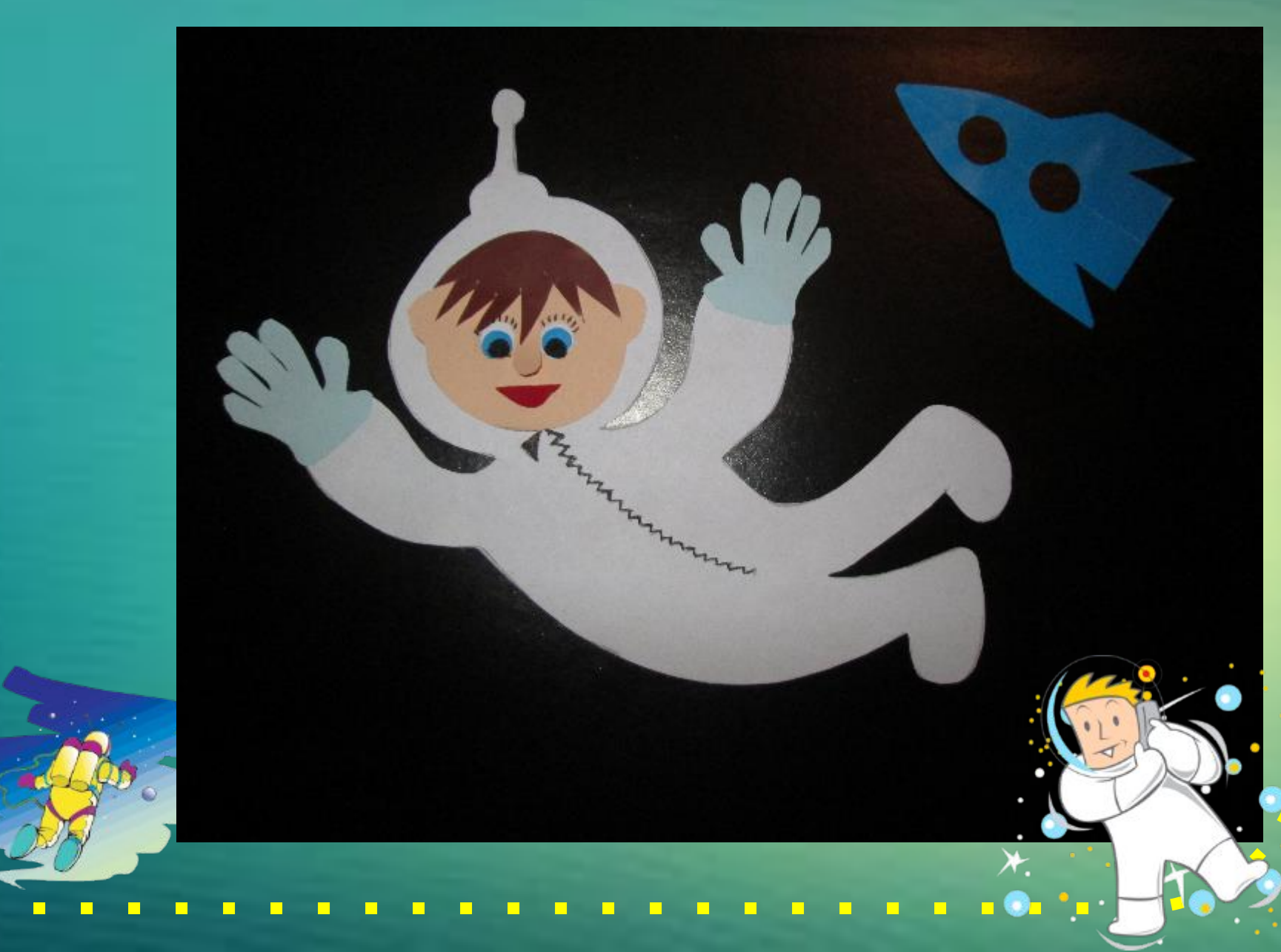

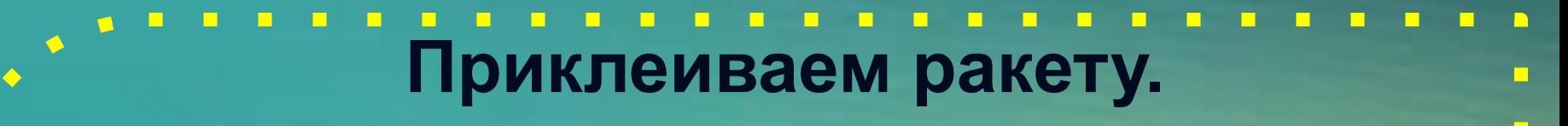

П

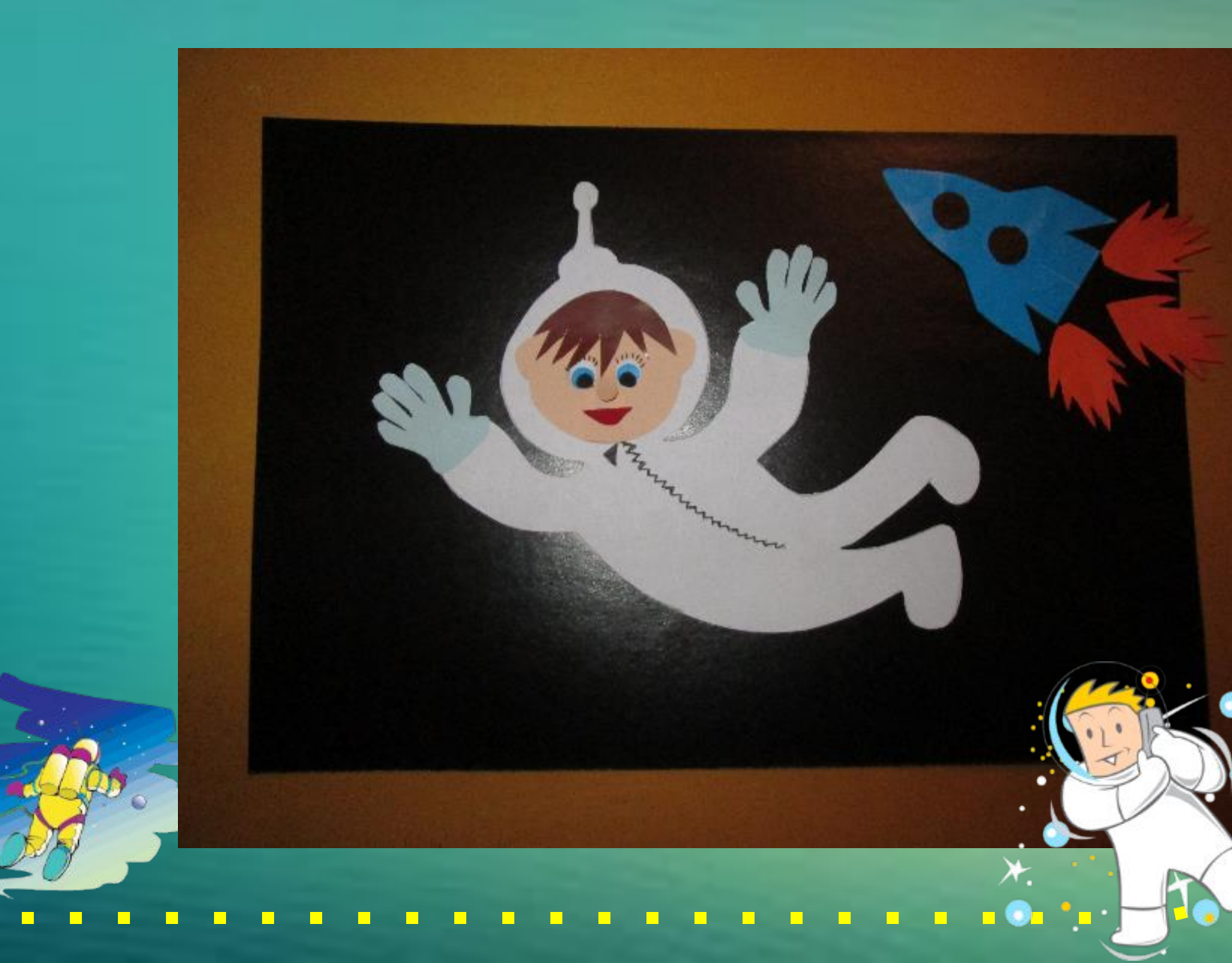

Г

E

Г

E

П

 $\Box$ 

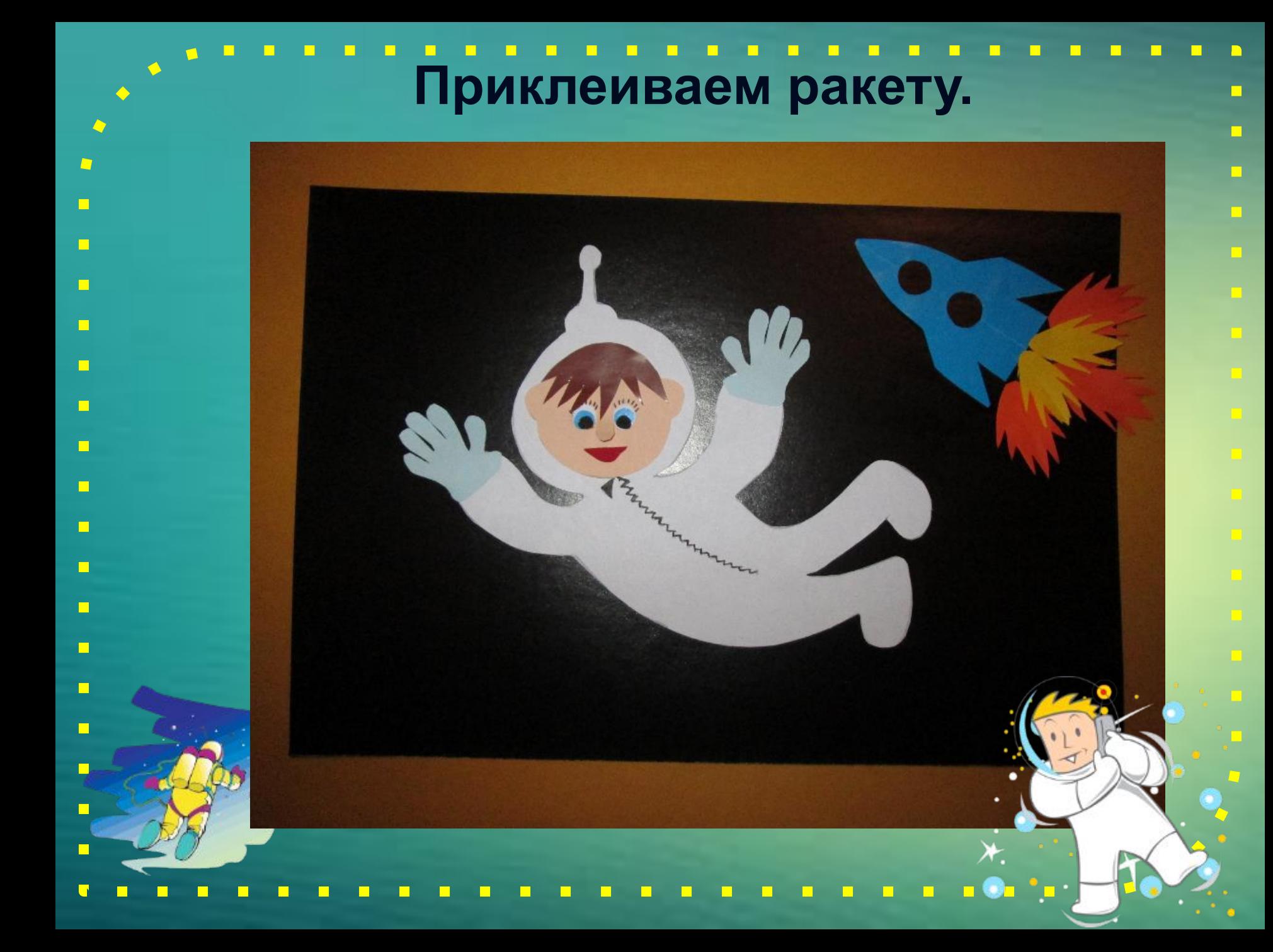

# **Приклеиваем планеты, звёзды, комету.**

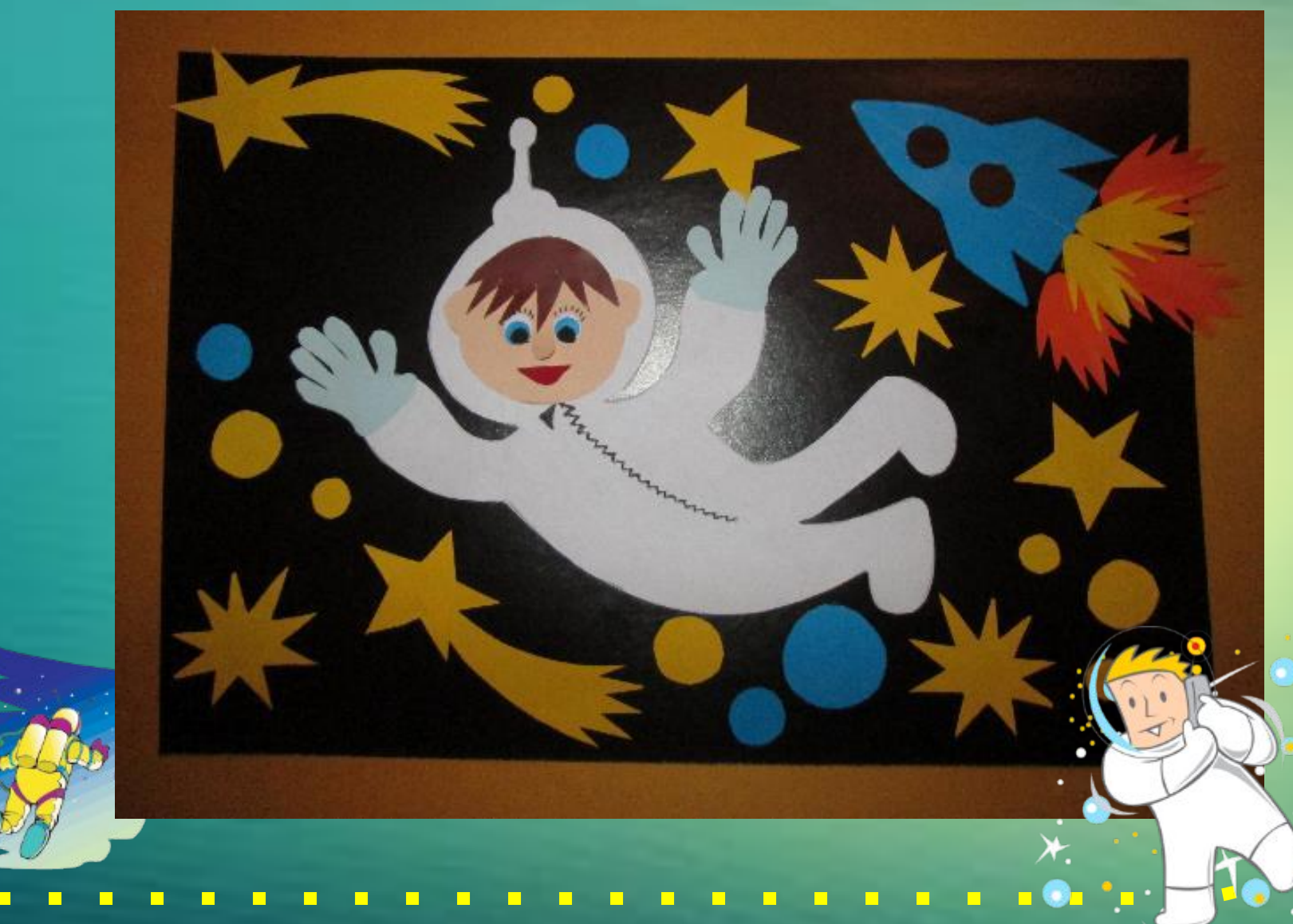

# **Приклеиваем флаг.**

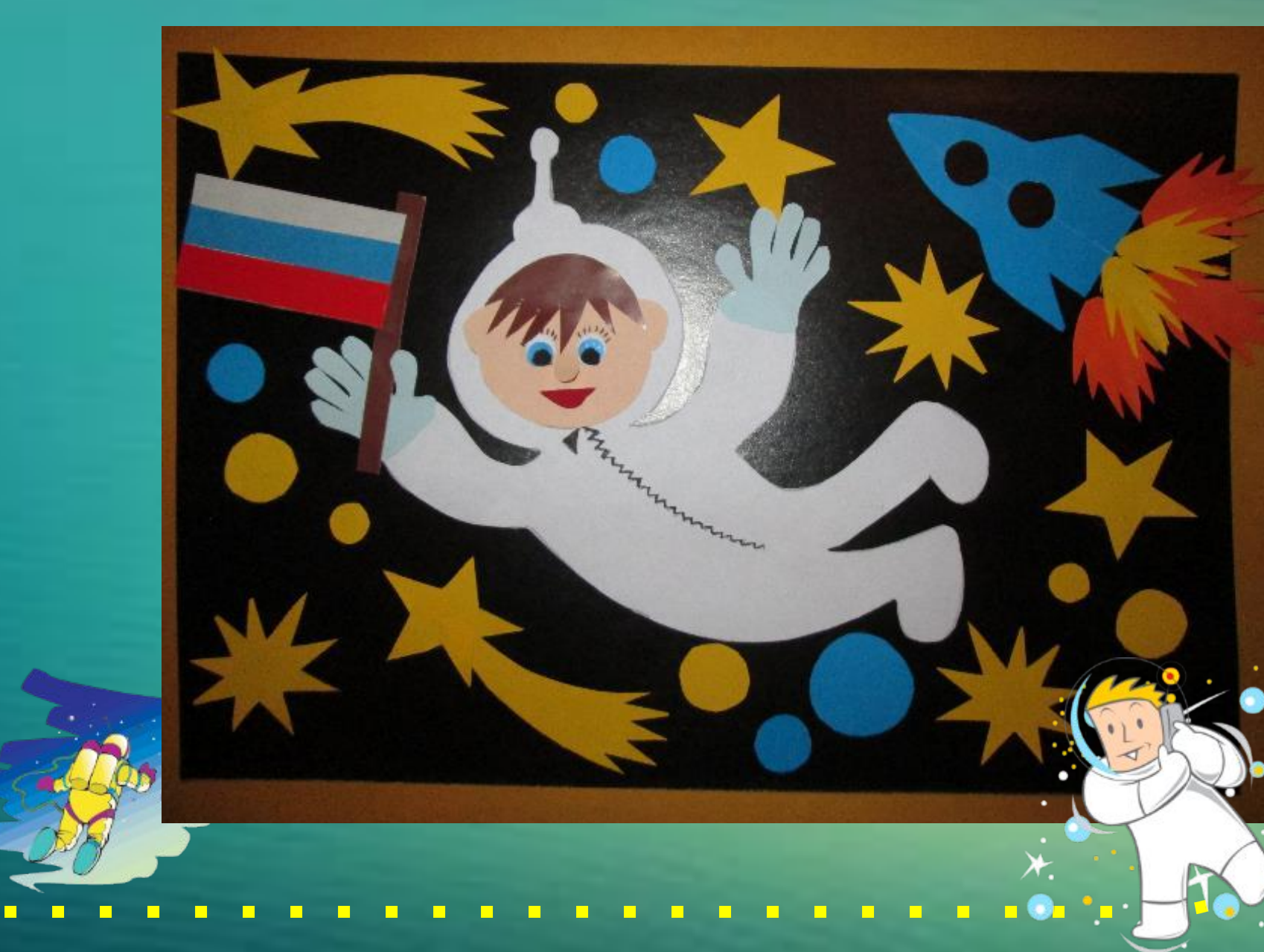

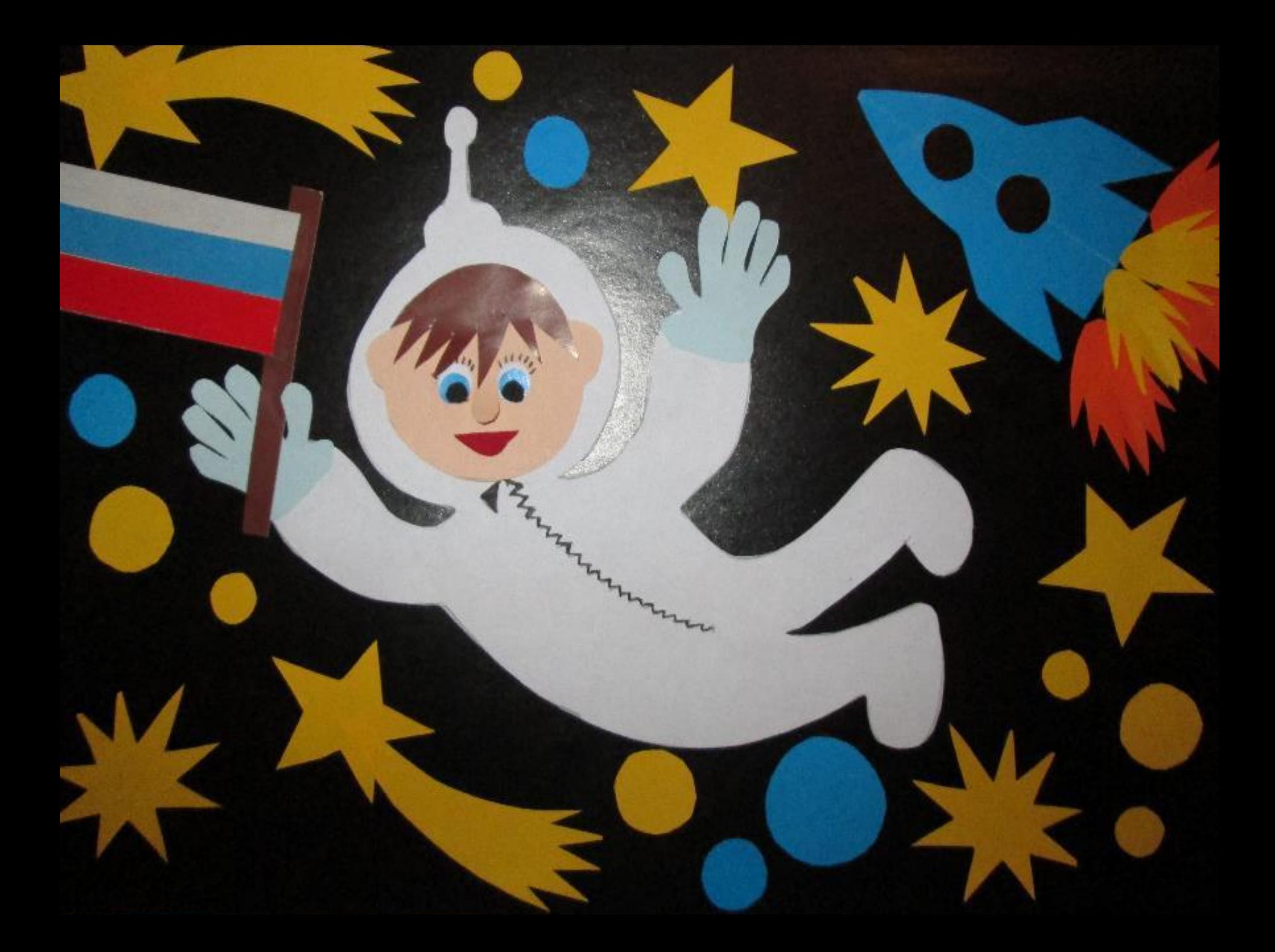

## **Вариант панно с другим космонавтом.**

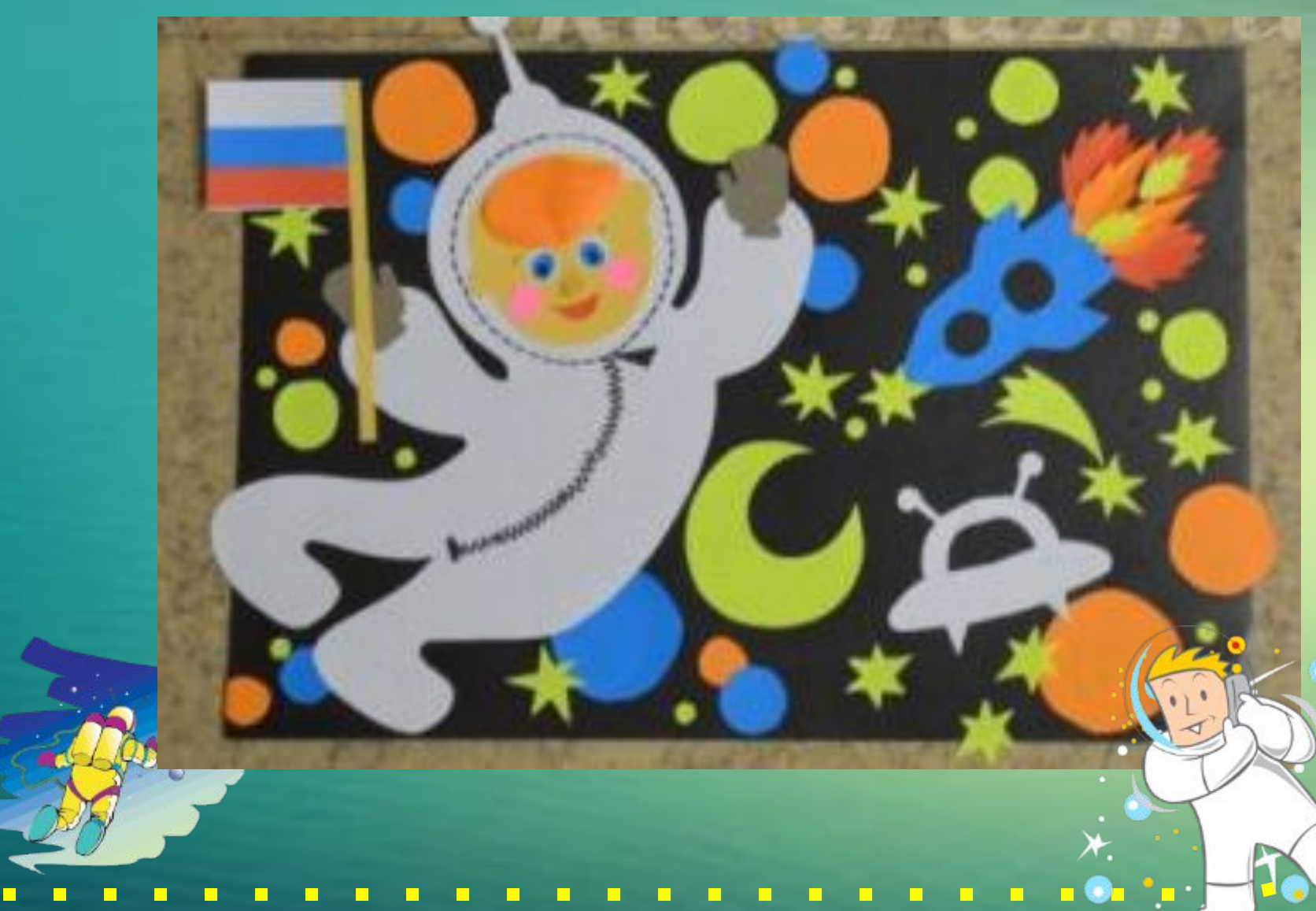